## **InDesign** Must-Know Short-cuts 2017

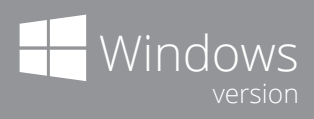

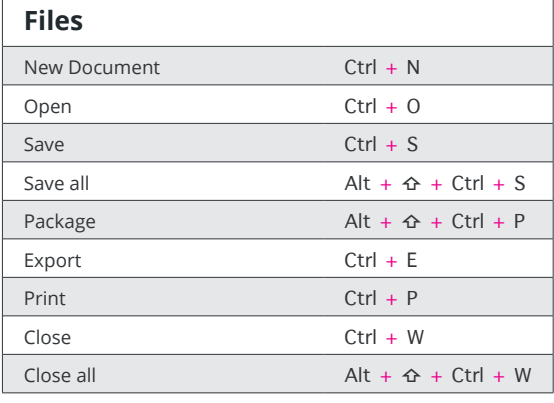

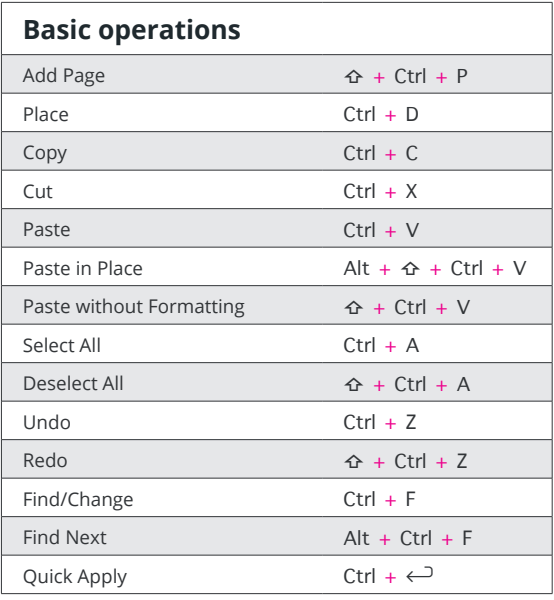

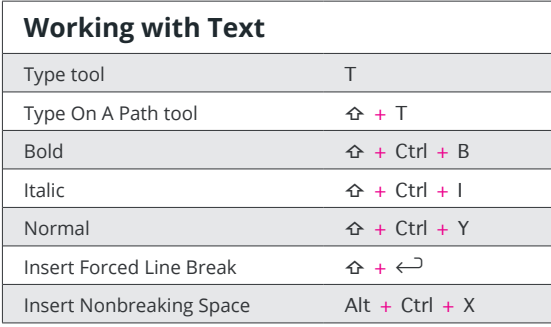

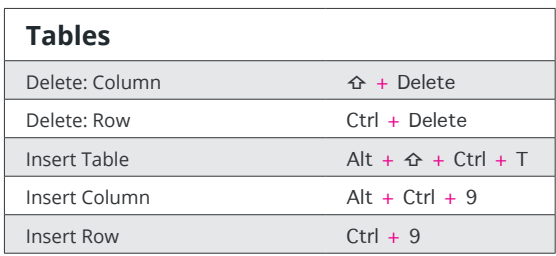

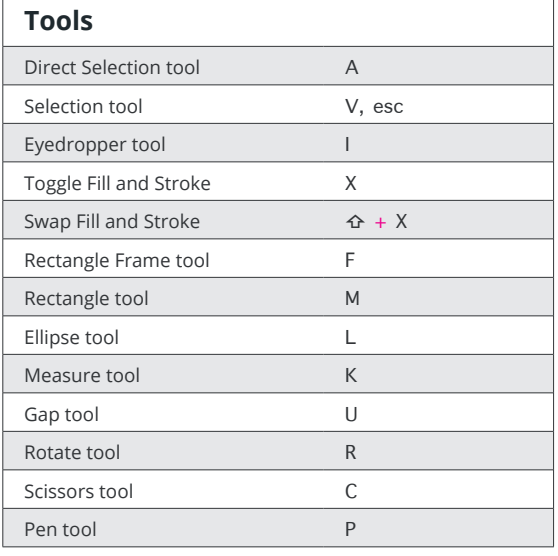

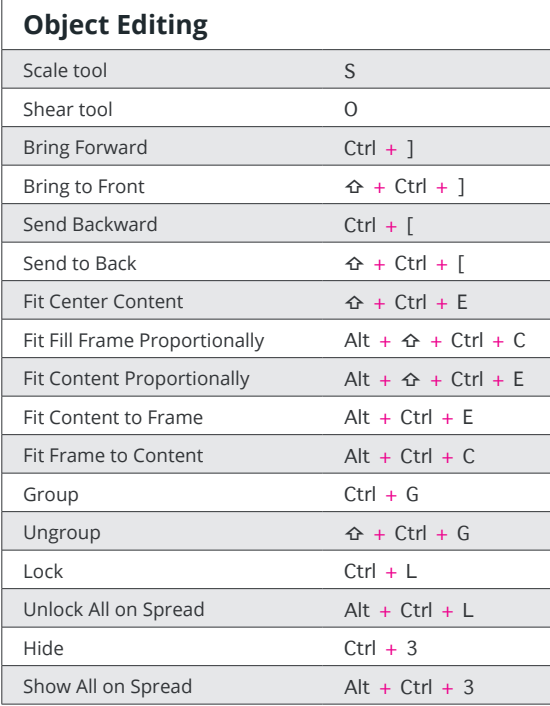

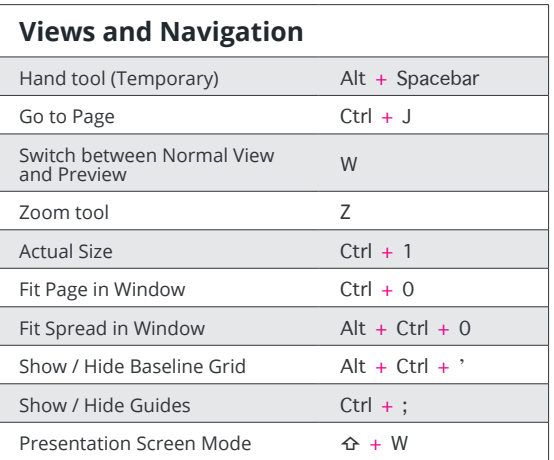

## **redokun**

Adobe InDesign fle translation made easy - [https://redokun.com](https://redokun.com?utm_campaign=cheatsheet-pdf)

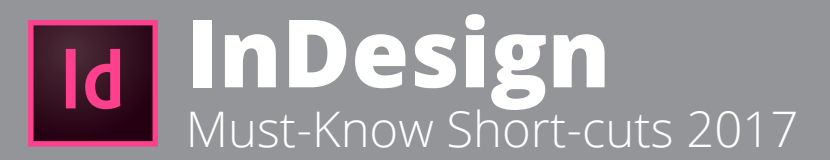

Hello, This is Stefano from Redokun.

Thank you for downloading this free content.

After talking with a lot of designers and giving advice on their InDesign workflow, we realized that with just a small amount of effort, everyone's workflow can improve dramatically. That's why we started Redokun's blog.

You can subscribe to its newsletter where we constantly share tutorials and actionable tips by clicking this button.

[Join the blog newsletter for other free new contents](https://www.getdrip.com/forms/10017532/submissions/new)

Cheers,

Stefano

## **Do you create InDesign fles in diferent languages?**

If so, you should try Redokun with the free 14-day trial. Visit [https://redokun.com](https://redokun.com?utm_campaign=cheatsheet-pdf)

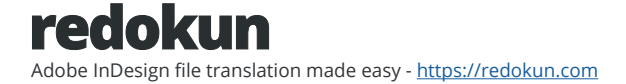